## **ENERGY STAR Computer - Workstation QP List**

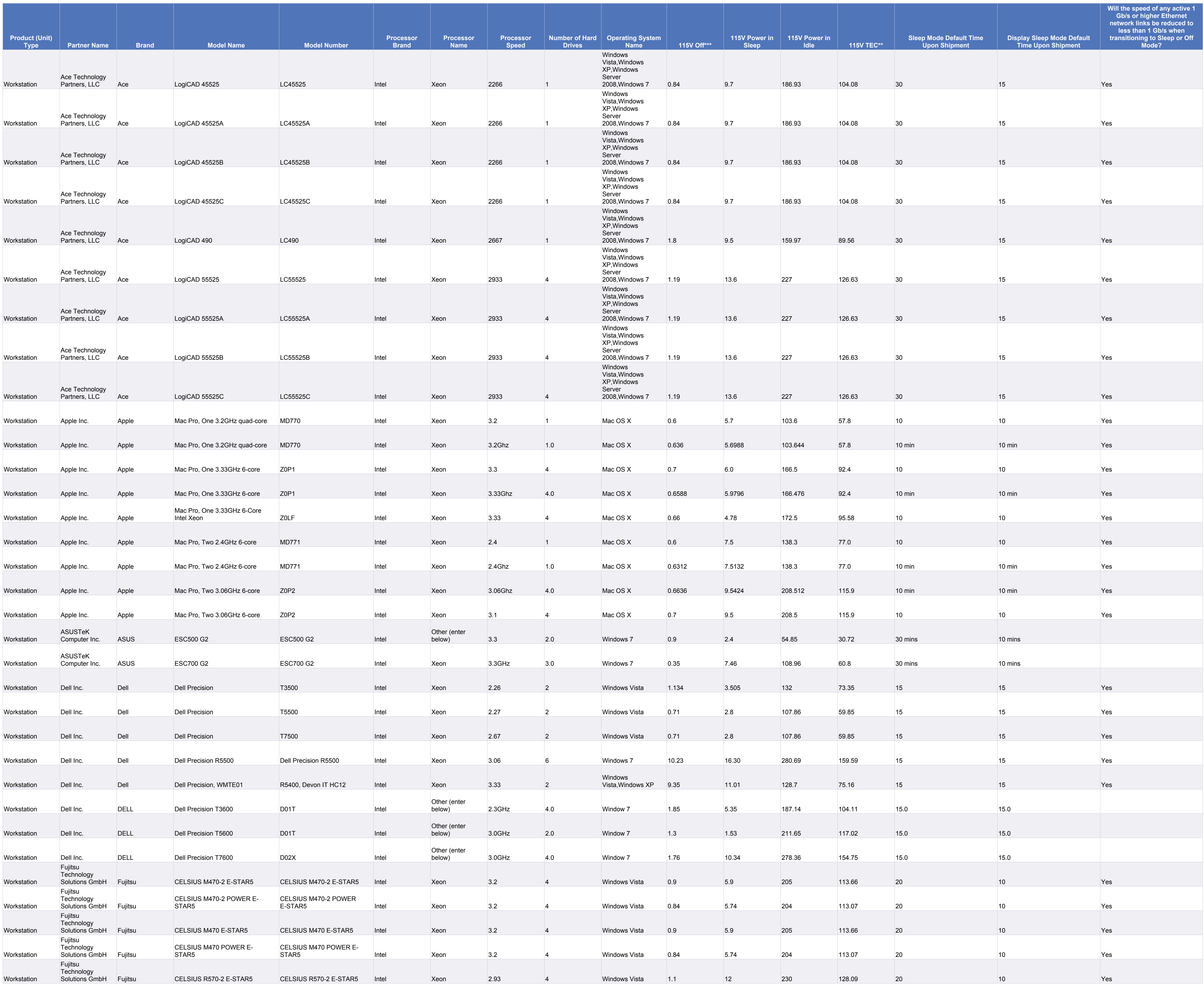

\*\* TEC stands for Typical Energy Consumption, and is defined as a method of testing and comparing the energy performance of computers, which focuses on the typical electricity consumed by a product while in normal operatio representative period of time.

\*\*\* In Computers 4.0 this field was labeled Standby. In Computers 5.0 this field is labeled Off.

## **List Posted on January 16, 2013**

## Below are currently qualified ENERGY STAR models available for sale in the U.S. and Canada.

\* Idle power levels are based on hardware characteristics specific to each system. Some models may be customized by the consumer in ways that change applicable idle level category to which they are evaluated and manufacturers are required to report power data in idle for the highest power configuration at each level under which they would like the system to qualify. For a description of categories for idle criteria, please refer t ENERGY STAR Computers Eligibility Criteria at http://www.energystar.gov/ia/partners/product\_specs/program\_reqs/Computer\_Spec\_Final.pdf.

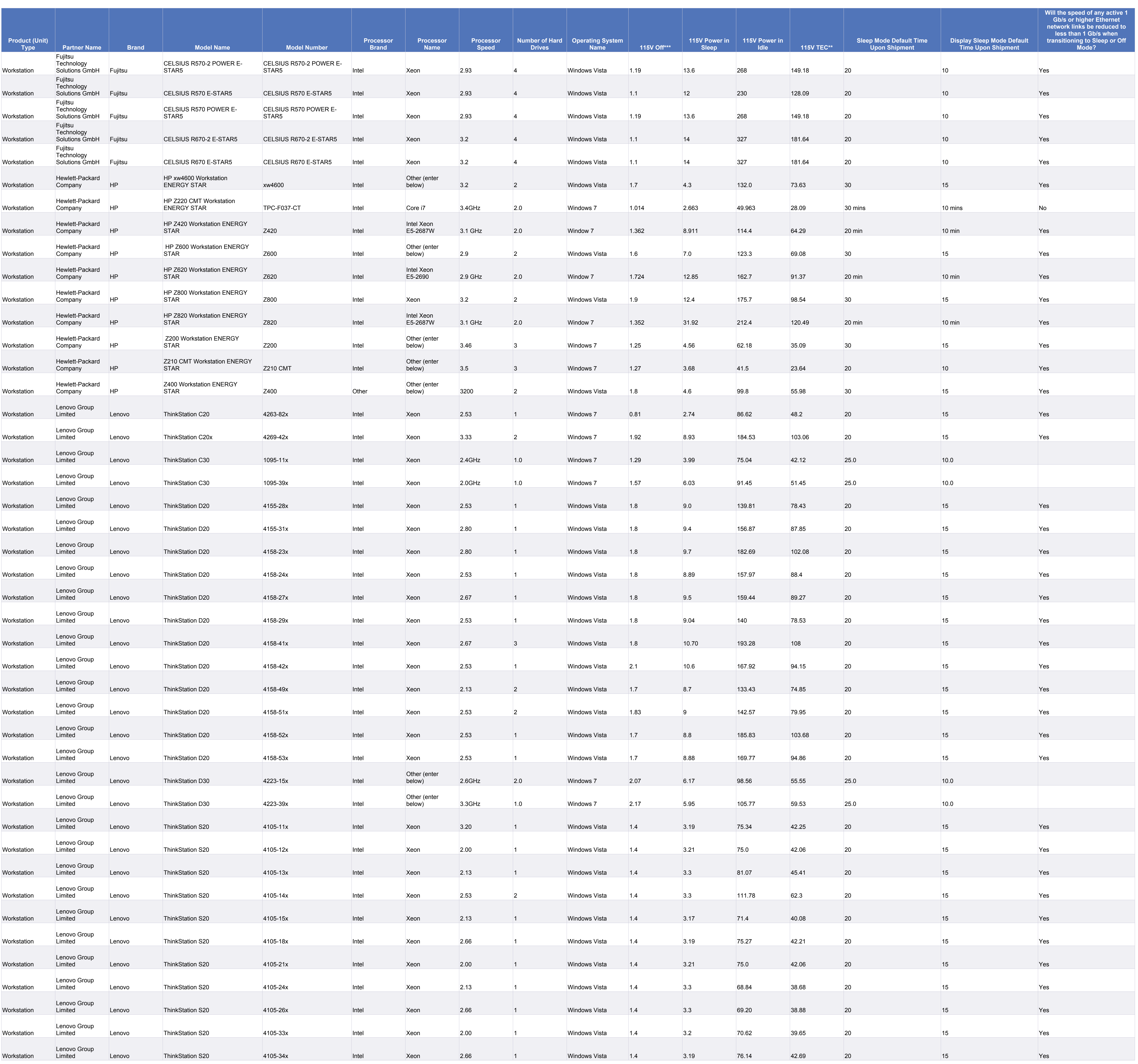

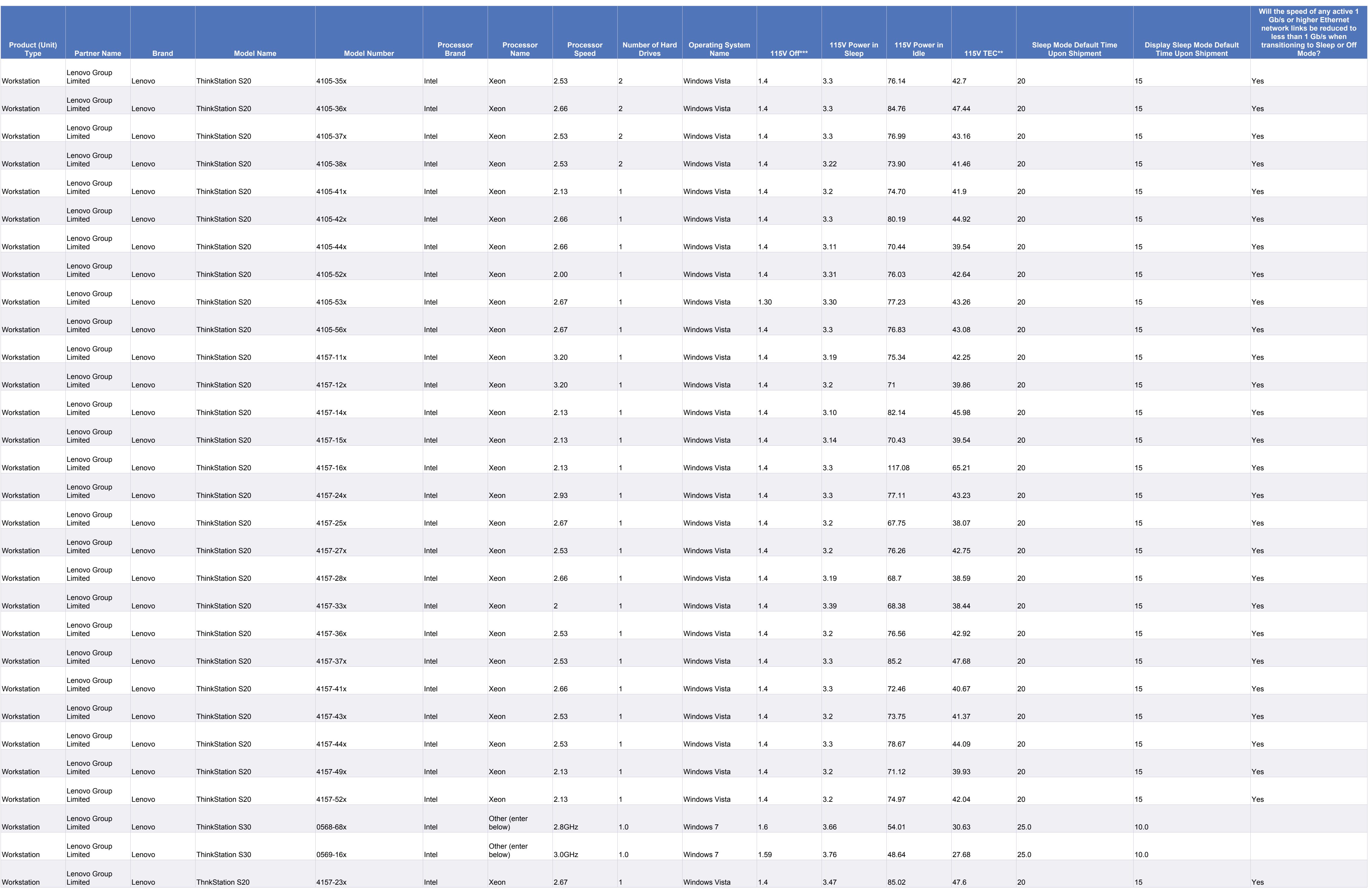

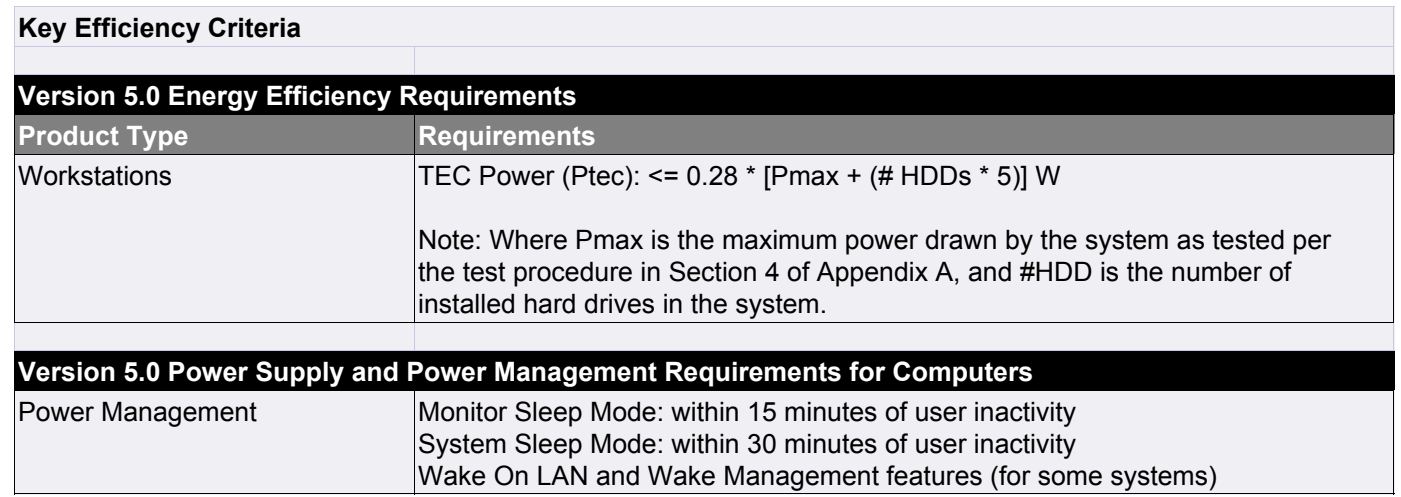